## SAP ABAP table /SRMERP/S\_SC\_APPROVER\_ITEMS1 {SC\_Approver Items}

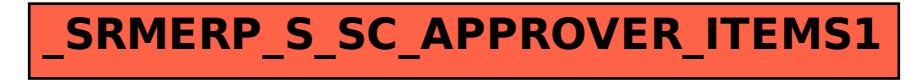